## <u>วิธีปฏิบัติในการเข้าร่วมประชุมผ่านสื่ออิเล็กทรอนิกส์ Inventech Connect</u>

ผู้ถือหุ้นและผู้รับมอบฉันทะที่ประสงค์จะเข้าประชุมผ่านสื่ออิเล็กทรอนิกส์ด้วยตนเอง สามารถดำเนินการได้ตามขั้นตอนการยื่นแบบ คำร้องเข้าร่วมประชุมผ่านสื่ออิเล็กทรอนิกส์ ดังนี้

## <u>ขั้</u>นตอนการยื่นแบบคำร้องเข้าร่วมประชุมผ่านสื่ออิเล็กทรอนิกส์

- 1. ยื่นแบบคำร้องเข้าร่วมประชุมผ่าน Web browser ได้ที่ https://app.inventech.co.th/BPP113420R/#/homepage หรือสแกน QR Code นี้ เพื่อเข้าสู่ระบบ - **回流理 -** และดำเนินการตามขั้นตอนดังภาพ . **1 คลิกลิงก( URL หรือสแกน QR Code จากหนังสือเชิญประชุม** . **2 เลือกประเภทในการยื่นแบบคำรJอง เพื่อทำรายการ 4 ขั้นตอน ดังนี้** . **3 รออีเมลจากเจJาหนJาที่แจJงรายละเอียดขJอมูลการประชุมและ**  รหัสผ่านเข้าใช้งาน \*\* หากต้องการรวมบัญชีผู้ใช้ให้ทำรายการ ด้วยอีเมลและเบอร์โทรศัพท์เดียวกัน\*\* ์ขั้นตอนที่ 1 กรอกข้อมูล ข้อมูลผู้ถือหุ้น ์ ขั้นตอนที่ 2 กรอกข้อมูลสำหรับยืนยันตัวตนผู้ถือหุ้น ขั้นตอนที่ 3 ยืนยันตัวตนผ่าน OTP ์ ขั้นตอนที่ 4 ทำรายการสำเร็จ ระบบจะแสดงข้อมูลผู้ถือหุ้นอีกครั้ง เพื่อตรวจสอบความถูกต้องของข้อมูล
- 2. สำหรับผู้ถือหุ้นที่ประสงค์จะเข้าร่วมประชุมด้วยตนเอง หรือโดยผู้รับมอบฉันทะที่ไม่ใช่กรรมการบริษัทฯ ผ่านสื่ออิเล็กทรอนิกส์ **ระบบลงทะเบียนยื่นแบบคำร้อง**จะเปิดให้ดำเนินการตั้งแต่วันที่ **23 มีนาคม 2566 เวลา 08.30 น.** โดยระบบจะปิดการ ลงทะเบียนวันที่ 3 เมษายน 2566 จนกว่าจะปิดการประชุม
- 3. **ระบบประชุมผ่านสื่ออิเล็กทรอนิกส์**จะเปิดให้เข้าระบบได้ในวันที่ **3 เมษายน 2566 เวลา 07:30 น.** (ก่อนเปิดประชุม 2 ชั่วโมง) โดยผู้ถือหุ้นหรือผู้รับมอบฉันทะใช้ Username และ Password ที่ได้รับและปฏิบัติตามคู่มือการใช้งานในระบบ

## **การมอบฉันทะให1กรรมการของบริษัทฯ**

หากกรณีผู้ถือหุ้นที่ประสงค์จะมอบฉันทะให้กรรมการของบริษัทฯ สามารถลงทะเบียนยื่นแบบคำร้องผ่านสื่ออิเล็กทรอนิกส์ตาม รายละเอียดด้านบน หรือจัดส่งหนังสือมอบฉันทะพร้อมเอกสารประกอบ มายังบริษัทฯ 1) ทางไปรษณีย์ ส่งที่ฝ่ายเลขานุการ บริษัท บริษัท บ้านปู เพาเวอร์ จำกัด (มหาชน) ชั้น 26 อาคารธนภูมิ 1550 ถนนเพชรบุรีตัดใหม่ แขวงมักกะสัน เขตราชเทวี ึกรุงเทพฯ 10400 และ 2) อีเมล: <u>bpp\_comsec@banpupower.co.th</u> (แนะนำช่องทางอีเมลเพื่อความสะดวกรวดเร็ว) โดย เอกสารจะต้องมาถึงบริษัทฯ ภายในวันที่ 31 มีนาคม 2566 เวลา 17.00 น. (วัน/เวลาที่ได้รับเอกสาร)

## **การถ4ายทอดสดการประชุม**

เพื่อเป็นการอำนวยความสะดวกแก่ท่านผู้ถือหุ้นทุกท่าน ในการเข้าถึงข้อมูลการประชุมได้เป็นการทั่วไป โดยไม่ต้องลงทะเบียนล่วงหน้า บริษัทฯ จะดำเนินการถ่ายทอดสดบรรยากาศการประชุมผ่านทาง https://www.youtube.com/embed/FfmSx\_2FgKw หรือสแกน QR code

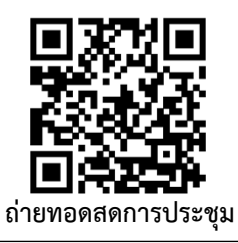

หากพบปัญหาในการใช้งาน สามารถติดต่อ Inventech Call Center 02-931-9136 Line ID : @inventechconnect ให้บริการ ระหว่างวันที่ 23 มีนาคม – 3 เมษายน 2566 เวลา 08.30 – 17.30 น. **(เฉพาะวันทำการ ไม่รวมวันหยุดราชการและวันหยุดนักขัตฤกษ์)**